# **Chapitre 40 Quelques-uns des logiciels de simulation développés et utilisés pour l'analyse de sûreté des réacteurs à eau sous pression**

La conception ou les modifications des réacteurs à eau sous pression, de même que la démonstration de leur sûreté – y compris lors de réexamens périodiques (volet de réévaluation de sûreté) –, s'appuient sur des études réalisées le plus souvent avec des logiciels de simulation dans divers domaines: neutronique ou criticité (cœurs et zones dédiées à l'entreposage de combustibles), thermohydraulique (cœurs, circuits de refroidissement), mécanique des structures (structures métalliques, ouvrages de génie civil), etc. Au premier chef, c'est l'exploitant [Électricité de France](https://www.edf.fr/) qui réalise de telles études, mais l'[IRSN](https://www.irsn.fr/FR/Pages/Home.aspx) est également amené à en réaliser lors de son expertise des dossiers transmis par l'exploitant à l['Autorité de sûreté nucléaire](https://www.asn.fr/).

La validation d'un logiciel de simulation est un aspect important en amont de son utilisation pour les études. Aussi, dans le cadre d'une démonstration de sûreté – ou de l'expertise d'une telle démonstration –, la capacité de chaque logiciel de simulation utilisé à représenter correctement ou de manière conservative les différents phénomènes physiques mis en jeu doit être préalablement établie.

La réalisation d'essais dits intégraux, à caractère démonstratif, réalisés sur des maquettes peut être souhaitable, voire indispensable pour conforter certaines évaluations faites par le calcul, dans les cas où ces dernières sont sujettes à des incertitudes trop importantes (y compris du fait de simplifications de modélisation) ou lorsque les logiciels n'ont fait l'objet que d'une validation de leurs différents modèles physiques considérés de façon séparée. Deux exemples ont été évoqués dans le focus du chapitre précédent: les essais réalisés dans la boucle BETHSY – qui ont apporté leur concours à la validation globale du logiciel [CATHARE](https://www.irsn.fr/fr/larecherche/outils-scientifiques/codes-de-calcul/pages/le-code-de-calcul-icare-cathare-2820.aspx#) –, et les essais du programme [Phébus-PF](https://www.irsn.fr/FR/Larecherche/Organisation/Programmes/PHEBUS-PF/Pages/Programme-accidents-graves-PHEBUS-PF-3455.aspx) – qui ont apporté une contribution à la validation du logiciel [ASTEC](https://www.irsn.fr/FR/Larecherche/outils-scientifiques/Codes-de-calcul/Pages/Le-systeme-de-logiciels-ASTEC-2949.aspx).

Il convient aussi de rappeler ici l'importance toute particulière, pour un nouveau réacteur (ou pour un réacteur ayant fait l'objet de modifications substantielles), des essais de démarrage (ou de redémarrage), réalisés sur différents équipements ou systèmes dans le but de s'assurer, autant que cela est possible<sup>1028</sup>, qu'ils sont aptes à remplir les missions pour lesquelles ils ont été conçus, avec les performances attendues issues des études de conception fondées en grande partie sur l'utilisation de logiciels de simulation.

Quelques-uns des logiciels utilisés<sup>1029</sup>, dans des versions améliorées au fil du temps, et de leurs utilisations les plus notables pour les réacteurs à eau sous pression du parc électronucléaire français sont décrits succinctement ci-après<sup>1030</sup>. Le présent chapitre n'a pas été élaboré avec un souci d'exhaustivité, compte tenu du très grand nombre de logiciels de simulation utilisés par le concepteur, par [Électricité de France](https://www.edf.fr/) et par l['IRSN](https://www.irsn.fr/FR/Pages/Home.aspx)1031 ; aussi, il s'agira (pour l'essentiel) des logiciels développés ou utilisés par l['IRSN](https://www.irsn.fr/FR/Pages/Home.aspx), sachant néanmoins que certains d'entre eux sont aussi utilisés par le concepteur ou par [Électricité de France](https://www.edf.fr/).

Il n'a pas non plus été retenu de présenter ici les importants travaux de mise au point et de validation des logiciels de simulation qui sont ici présentés<sup>1032</sup>.

#### *40.1. Logiciels de simulation en matière de neutronique*

- **APOLLO**: ce logiciel<sup>1033</sup> de simulation à deux dimensions dans le domaine de la neutronique est fondé sur la théorie du transport des neutrons (équation

- 1030. Les outils de calcul utilisés en situation d'urgence sont évoqués dans le chapitre 38.
- 1031. Ou encore leurs sous-traitants.

1033. Dans le domaine de la neutronique, les expressions «logiciel» et «schéma de calcul» sont à distinguer: un «schéma de calcul» désigne la séquence de modèles physiques associée à une «bibliothèque» bien définie de sections efficaces.

<sup>1028.</sup> En effet, comme cela a été indiqué au chapitre 19 relatif aux essais de démarrage des réacteurs, il n'est pas envisageable de provoquer des situations accidentelles pour s'assurer du bon fonctionnement des équipements ayant pour rôle de les maîtriser.

<sup>1029.</sup> Voir, notamment, l'ouvrage «La neutronique – [CEA](http://www.cea.fr/)», monographie de la Direction de l'énergie nucléaire, [Éditions Le Moniteur](http://www.editionsdumoniteur.com/), 2013.

<sup>1032.</sup> Un certain nombre de travaux sont présentés dans l'ouvrage intitulé «[État des recherches dans](https://www.irsn.fr/FR/Larecherche/publications-documentation/collection-ouvrages-IRSN/Documents/RDreacteurs_francais_WEB.pdf)  [le domaine de la sûreté des réacteurs à eau sous pression](https://www.irsn.fr/FR/Larecherche/publications-documentation/collection-ouvrages-IRSN/Documents/RDreacteurs_francais_WEB.pdf)», J. Couturier & M. Schwarz, [Collec](https://www.irsn.fr/FR/Larecherche/publications-documentation/collection-ouvrages-IRSN/Pages/La-Collection-sciences-et-techniques-4628.aspx)[tion sciences et technique,](https://www.irsn.fr/FR/Larecherche/publications-documentation/collection-ouvrages-IRSN/Pages/La-Collection-sciences-et-techniques-4628.aspx) [IRSN/](https://www.irsn.fr/FR/Pages/Home.aspx)[EDP Sciences](https://www.edpsciences.org/fr/), mars 2017, ainsi que dans l'ouvrage «[Les acci](https://www.irsn.fr/FR/Larecherche/publications-documentation/collection-ouvrages-IRSN/Documents/LAG_français_web.pdf)[dents de fusion du cœur des réacteurs nucléaires de puissance](https://www.irsn.fr/FR/Larecherche/publications-documentation/collection-ouvrages-IRSN/Documents/LAG_français_web.pdf)», D. Jacquemain *et al.*, [Collection](https://www.irsn.fr/FR/Larecherche/publications-documentation/collection-ouvrages-IRSN/Pages/La-Collection-sciences-et-techniques-4628.aspx#)  [sciences et techniques](https://www.irsn.fr/FR/Larecherche/publications-documentation/collection-ouvrages-IRSN/Pages/La-Collection-sciences-et-techniques-4628.aspx#), [IRSN](https://www.irsn.fr/FR/Pages/Home.aspx)[/EDP Sciences,](https://www.edpsciences.org/fr/) 2013.

de Boltzmann), pour un état stable (stationnaire) mais capable de simuler le *burn-up*1034 (taux de combustion ou d'épuisement) du combustible (calcul dit d'évolution); il prend en compte un grand nombre de groupes d'énergie des neutrons (300 pour des calculs usuels). Il est principalement utilisé pour établir les « bibliothèques » de sections efficaces<sup>1035</sup> qui peuvent ensuite être utilisées avec le logiciel CRONOS présenté ci-après; il s'agit de «bibliothèques» multiparamétrées de sections efficaces (les paramètres peuvent être la température, la densité d'eau…), «condensées» en quelques groupes d'énergie et homogénéisées dans les «cellules» choisies pour la représentation du système étudié (un assemblage, un crayon, une pastille...). Dans le principe<sup>1036</sup>, APOLLO (2) permet aussi de déterminer les bilans neutroniques d'un cœur (production de neutrons par les fissions, absorptions et fuites) avec les paramètres neutroniques d'intérêt (facteur de multiplication effectif des neutrons *keff*, paramètres cinétiques − temps de vie des neutrons, production de neutrons retardés −, contre-réactions neutroniques, efficacité des absorbants).

- **CRONOS:** ce logiciel de simulation à trois dimensions de la neutronique d'un cœur de réacteur résout, soit l'équation du transport, soit l'équation de la diffusion, en utilisant la méthode des éléments finis à plusieurs groupes d'énergie des neutrons (deux groupes sont suffisants pour les calculs courants). Il permet de déterminer la distribution, à trois dimensions, de la puissance dans le cœur d'un réacteur ainsi que les évolutions temporelles de cette puissance lors de transitoires incidentels ou accidentels, les efficacités des absorbants neutroniques… Le logiciel CRONOS peut également simuler le *burn-up* du combustible (calcul dit d'évolution). Les sections efficaces nécessaires au calcul proviennent de calculs réalisés avec le logiciel APOLLO et sont introduites comme données d'entrée dans CRONOS, qui est un code multifilière: rien dans son organisation ou sa structure ne préjuge du type de réacteur à calculer. De ce fait, des schémas de calcul utilisant CRONOS (2) ont été constitués (notamment en termes de maillage) pour de très nombreux réacteurs (incluant des réacteurs de recherche).
- **MCNP**: ce logiciel de simulation en géométrie tridimensionnelle, développé par le [Los Alamos National Laboratory](https://www.lanl.gov/), est historiquement le premier code de transport de particules fondé sur la méthode de Monte-Carlo (*Monte Carlo N-Particule transport code*). Le logiciel MCNP permet de traiter de nombreux types de particules (neutrons, électrons, photons…). Il est utilisé dans de nombreux domaines: outre la physique des réacteurs, peuvent être citées la radioprotection, la dosimétrie, la criticité ou encore la physique médicale.

Pour un cœur de réacteur, le principe consiste à suivre l'histoire de chaque neutron dans le système étudié, de sa naissance (source externe, neutron de fission…) à sa mort (capture par un noyau ou fuite hors du système). Avec

<sup>1034.</sup> Consommation de combustible du fait de l'irradiation.

<sup>1035.</sup> Voir le chapitre 5, paragraphe 5.2.

<sup>1036.</sup> Le calcul est très complexe avec APOLLO (2); il sera plus aisé avec APOLLO (3).

le logiciel MCNP, le choix est généralement fait d'utiliser un spectre continu d'énergie des neutrons, mais un spectre discrétisé peut aussi être utilisé. Si le logiciel MCNP peut simuler le *burn-up* du combustible (calcul dit d'évolution), il n'est pas apte (comme les autres codes de type Monte-Carlo décrits ci-après, en l'état actuel de leur développement) à simuler des transitoires d'un réacteur, les contre-réactions neutroniques n'étant pas corrélées à la température.

L'histoire de chaque neutron dépend de ses interactions avec la matière. La distance parcourue par le neutron entre deux collisions, les noyaux impliqués et les types d'interaction sont des paramètres échantillonnés aléatoirement en utilisant des résultats expérimentaux regroupés dans des «bibliothèques» de données nucléaires. Ainsi, en multipliant le suivi de nombreux neutrons, il est possible de simuler le comportement naturel du système et de calculer des valeurs numériques approchées de certains paramètres neutroniques du cœur (tels que le *keff* ou les coefficients de cinétique mais pas les contre-réactions qui dépendent de la température). Ce type de calcul reposant sur les probabilités, il est nécessaire de faire de nombreux tirages aléatoires pour réduire l'incertitude statistique<sup>1037</sup>. Certains calculs peuvent durer plusieurs mois, d'où l'intérêt d'utiliser des calculateurs puissants. La représentation géométrique du système étudié repose sur une description géométrique précise de la surface d'objets, définie en fonction du problème à traiter (représentation dite surfacique); ces objets peuvent être de tailles très différentes (allant d'une zone d'un cœur de réacteur à une pastille de combustible par exemple). Ainsi, le logiciel MCNP peut être utilisé pour des calculs précis de neutronique.

– **TRIPOLI** (TRIdimensionnel POLYcinétique): ce logiciel de simulation en géométrie tridimensionnelle, développé par le [CEA](http://www.cea.fr/) depuis les années 1960, résout par la méthode de Monte-Carlo l'équation du transport couplé des neutrons et des photons, ces derniers résultant des réactions nucléaires induites par les neutrons (fissions ou captures – les photons se traduisent par le rayonnement γ). De la même manière qu'avec le logiciel MCNP, le choix est généralement fait avec TRIPOLI d'utiliser un spectre continu d'énergie des neutrons, mais un spectre discrétisé peut aussi être utilisé. Le logiciel TRIPOLI peut simuler le *burn-up* du combustible (calcul dit d'évolution), mais, pour la même raison que dans le cas de MCNP, il ne peut pas simuler des transitoires d'un réacteur. Avec TRIPOLI, le système étudié peut être traité par une définition de surfaces (comme dans le cas de MCNP) ou selon un mode combinatoire de volumes (l'utilisateur spécifiant alors le type de volumes et le lien entre les volumes). Ses domaines d'application privilégiés sont la physique des cœurs de réacteurs, la criticité et la radioprotection. Le logiciel TRIPOLI est très utilisé en France pour des calculs précis de neutronique (calculs dits étalons).

<sup>1037.</sup> L'incertitude statistique sur le résultat d'un calcul est donnée par le théorème de la limite centrale : l'écart-type sur le résultat est proportionnel à l'inverse de la racine carré du nombre de neutrons simulés.

– [MORET](https://www.irsn.fr/FR/Larecherche/outils-scientifiques/Codes-de-calcul/Pages/code-MORET.aspx)**:** ce logiciel de simulation, développé depuis les années 1970 initialement par le professeur MORET puis par l['IRSN](https://www.irsn.fr/FR/Pages/Home.aspx), permet de calculer le transport des neutrons par la méthode de Monte-Carlo. Il est généralement utilisé avec un spectre discrétisé en énergie des neutrons. La représentation géométrique est moins détaillée que ce qu'il est possible de faire avec les outils de maillage associés à MCNP et TRIPOLI. Le logiciel [MORET](https://www.irsn.fr/FR/Larecherche/outils-scientifiques/Codes-de-calcul/Pages/code-MORET.aspx) permet, pour des systèmes complexes à trois dimensions contenant des matières fissiles, de déterminer les principales grandeurs suivantes (hormis les contre-réactions corrélées à la température): le facteur de multiplication effectif (*keff*) des neutrons, le flux neutronique, les taux de réaction (fission, absorption, diffusion) dans les différents volumes, les fuites de neutrons hors du système et les paramètres cinétiques du système (proportion de neutrons retardés et leurs temps de génération, durées de vie des neutrons…). La modélisation géométrique du système étudié est traitée selon le mode combinatoire de volumes. Le logiciel est plus particulièrement utilisé pour l'étude des risques de criticité dans les installations nucléaires (c'est-à-dire l'apparition d'une réaction en chaîne non maîtrisée en dehors des cœurs de réacteurs en fonctionnement), dans son «environnement» dénommé CRISTAL<sup>1038</sup>, qui propose différents jeux de données (et d'autres logiciels tels que APOLLO (2) et TRIPOLI (4)).

### *40.2. Logiciels de simulation en matière de thermohydraulique (et mécanique)*

– **[CATHARE](https://www.irsn.fr/fr/larecherche/outils-scientifiques/codes-de-calcul/pages/le-code-de-calcul-icare-cathare-2820.aspx#)** (Code avancé de thermohydraulique pour les accidents de réacteurs à eau): ce « code système »<sup>1039</sup> de thermohydraulique diphasique est développé et utilisé principalement pour des études de sûreté des réacteurs à eau sous pression (étude du comportement thermohydraulique des réacteurs lors de transitoires incidentels ou accidentels, mise au point des procédures associées) et pour des travaux de recherche et développement.

Le logiciel [CATHARE](https://www.irsn.fr/fr/larecherche/outils-scientifiques/codes-de-calcul/pages/le-code-de-calcul-icare-cathare-2820.aspx#) est développé conjointement par le [CEA,](http://www.cea.fr/) [Électricité de](https://www.edf.fr/) [France,](https://www.edf.fr/) [Framatome](http://www.framatome.com/FR/accueil-57/index.html) et l'[IRSN,](https://www.irsn.fr/FR/Pages/Home.aspx) depuis 1979. La modélisation du cœur et des circuits retenus pour une étude peut être monodimensionnelle (1D), avec un cœur représenté par un canal ou assemblage «moyen»; mais le logiciel [CATHARE](https://www.irsn.fr/fr/larecherche/outils-scientifiques/codes-de-calcul/pages/le-code-de-calcul-icare-cathare-2820.aspx#) possède également un module 3D qui permet une représentation tridimensionnelle de la cuve et du cœur.

<sup>1038.</sup> Le formulaire CRISTAL est développé et qualifié dans le cadre d'une collaboration entre l['IRSN](https://www.irsn.fr/FR/Pages/Home.aspx), le [CEA,](http://www.cea.fr/) Areva-NC (devenu [Orano](https://www.orano.group/fr) Cycle) et Areva-NP (redevenu [Framatome](http://www.framatome.com/FR/accueil-57/index.html)). Cet ensemble comprend des «bibliothèques» de données nucléaires, des procédures de calcul, des logiciels de simulation et des outils d'interface. Sa vocation est d'évaluer les conditions de criticité des installations nucléaires et des emballages de transport de matières fissiles.

<sup>1039.</sup> Un «code système» permet la modélisation de l'ensemble d'un circuit et de ses composants (combustibles, échangeurs, pompes, structures, etc.).

Le logiciel [CATHARE](https://www.irsn.fr/fr/larecherche/outils-scientifiques/codes-de-calcul/pages/le-code-de-calcul-icare-cathare-2820.aspx#) modélise le comportement de la chaudière d'un réacteur à eau sous pression depuis les conditions normales jusqu'aux limites des conditions de dimensionnement classiques c'est-à-dire jusqu'aux limites d'endommagement du combustible.

Enfin, pour former les équipes qui pourraient être impliquées en situation d'urgence, il était nécessaire de se doter d'outils simulant le comportement de la chaudière nucléaire. Le simulateur SIPA a été développé par l'IPSN dans les années 1990 à partir de modules du logiciel [CATHARE.](https://www.irsn.fr/fr/larecherche/outils-scientifiques/codes-de-calcul/pages/le-code-de-calcul-icare-cathare-2820.aspx#) Il a été depuis remplacé par le simulateur **[SOFIA](https://www.irsn.fr/FR/connaissances/Installations_nucleaires/La_surete_Nucleaire/surete-centrales/Pages/simulateur-SOFIA.aspx)**1040, co-développé par Areva-NP (devenu [Framatome\)](http://www.framatome.com/FR/accueil-57/index.html) et l'[IRSN.](https://www.irsn.fr/FR/Pages/Home.aspx) Il est utilisé par l'[IRSN](https://www.irsn.fr/FR/Pages/Home.aspx) dans divers cadres: formation des experts, reconstitution d'incidents ou d'accidents survenus, élaboration des scénarios accidentels joués lors des exercices nationaux de crise…

- **FLICA:** ce logiciel, développé par le [CEA](http://www.cea.fr/) à partir de 1967, permet de simuler la thermohydraulique dans un cœur de réacteur et la thermique du combustible. Il est utilisé depuis plusieurs décennies pour les réacteurs exploités en France, y compris les réacteurs de recherche. Le logiciel FLICA (4) permet une représentation tridimensionnelle d'un cœur de réacteur et traite les deux phases du fluide de refroidissement (liquide et vapeur). Pour les transferts thermiques dans le combustible, la modélisation est monodimensionnelle (1D).
- Chaîne **[HEMERA](https://www.irsn.fr/fr/larecherche/outils-scientifiques/codes-de-calcul/pages/la-chaine-de-calcul-hemera-4659.aspx)** (*Highly Evolutionary Methods for Extensive Reactor Analyses*): en association avec le logiciel CRONOS, le logiciel FLICA peut être utilisé pour une représentation plus fine (3D) du cœur pour les études de transitoires menées avec le «code système» [CATHARE](https://www.irsn.fr/fr/larecherche/outils-scientifiques/codes-de-calcul/pages/le-code-de-calcul-icare-cathare-2820.aspx#). Le schéma de la figure 40.1 représente le couplage disponible dans la chaîne [HEMERA,](https://www.irsn.fr/fr/larecherche/outils-scientifiques/codes-de-calcul/pages/la-chaine-de-calcul-hemera-4659.aspx) utilisée par l'[IRSN](https://www.irsn.fr/FR/Pages/Home.aspx) et développée en collaboration avec le [CEA](http://www.cea.fr/).

La chaîne [HEMERA](https://www.irsn.fr/fr/larecherche/outils-scientifiques/codes-de-calcul/pages/la-chaine-de-calcul-hemera-4659.aspx) est particulièrement adaptée à l'étude de situations dans lesquelles il y a un fort couplage entre les phénomènes neutroniques et thermohydrauliques, telles qu'une éjection de grappe de contrôle ou un refroidissement excessif du cœur, par exemple en cas de rupture d'une tuyauterie de vapeur (RTV − voir un exemple de calcul sur la figure 40.2).

Une technique «explicite» de couplage a été adoptée (résolution indépendante des équations de neutronique et de thermohydraulique). Le couplage est assuré par le transfert des données aux interfaces entre les codes. Néanmoins, cette méthode nécessite des itérations externes aux différents codes, afin d'assurer

<sup>1040.</sup> [SOFIA](https://www.irsn.fr/FR/connaissances/Installations_nucleaires/La_surete_Nucleaire/surete-centrales/Pages/simulateur-SOFIA.aspx) (Simulateur d'observation du fonctionnement incidentel et accidentel) est un système informatique utilisé pour des études et pour la formation de l**'**[IRSN](https://www.irsn.fr/FR/Pages/Home.aspx)**.** Il permet le calcul et le suivi en temps réel de l'évolution des paramètres physiques d'un réacteur nucléaire de type à eau sous pression. Il permet de simuler des défaillances d'équipements et les actions des opérateurs; le calcul peut être arrêté à un instant donné pour examiner l'état de l'installation et il est possible de revenir en arrière pour modifier le scénario étudié. Les réacteurs modélisés dans [SOFIA](https://www.irsn.fr/FR/connaissances/Installations_nucleaires/La_surete_Nucleaire/surete-centrales/Pages/simulateur-SOFIA.aspx) sont ceux du parc électronucléaire français (réacteurs de 900 MWe, 1300 MWe, 1450 MWe et EPR).

CRONOS<sub>2</sub> Veutronique 3D du cœur

**FLICA 4** 

Thermohydraulique

3D du cœur

Débit, température,

concentration en bore

Pression

Température du fluide Puissance

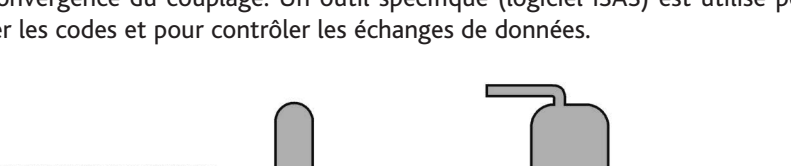

la convergence du couplage. Un outil spécifique (logiciel ISAS) est utilisé pour gérer les codes et pour contrôler les échanges de données.

Entrée **Figure 40.1.** Couplage des logiciels CRONOS (2), FLICA (4) et [CATHARE](https://www.irsn.fr/fr/larecherche/outils-scientifiques/codes-de-calcul/pages/le-code-de-calcul-icare-cathare-2820.aspx#) (2) (chaîne [HEMERA](https://www.irsn.fr/fr/larecherche/outils-scientifiques/codes-de-calcul/pages/la-chaine-de-calcul-hemera-4659.aspx)): paramètres d'interface entre ces trois logiciels. [IRSN.](https://www.irsn.fr/FR/Pages/Home.aspx)

Conditions aux limites

entrée / sortie cœur

Sortie

 $1$  canal =  $1$  assemblage

Le calcul des sections efficaces est fait par le code APOLLO (2), qui génère une «bibliothèque» dite multiparamétrée, en raison du fait qu'elle permet leur tabulation en fonction des principaux paramètres de fonctionnement du réacteur (comme le taux de combustion du combustible, la température, la densité du réfrigérant-modérateur…). Dans le cas d'un accident de réactivité, les sections efficaces sont notamment très sensibles au taux de combustion, à la température et à la densité du modérateur. On ajoute, dans le cas d'une rupture de tuyauterie de vapeur, un paramétrage des sections efficaces en fonction de la température du modérateur et de la concentration de bore. Cette bibliothèque de sections efficaces est ensuite utilisée comme donnée d'entrée pour le logiciel CRONOS (2).

Les calculs de neutronique et de thermohydraulique du cœur à trois dimensions sont effectués à l'aide respectivement des logiciels CRONOS (2) et FLICA (4). En fait, la modélisation retenue pour décrire le cœur est fondée sur une description à l'échelle de l'assemblage (modélisation homogène) car, pour des raisons de temps de calcul et d'encombrement de la mémoire des ordinateurs, il n'est pas envisageable de simuler l'ensemble du cœur avec une maille de calcul par crayon combustible (modélisation hétérogène). Cependant, pour obtenir des informations locales (information au niveau d'un crayon combustible) qui pourraient être nécessaires à la démonstration de sûreté, la chaîne de calcul

**CATHARE 2** 

T-hydraulique 1D circuits

primaire et secondaire

Pression

Débit, température,

concentration en bore

[HEMERA](https://www.irsn.fr/fr/larecherche/outils-scientifiques/codes-de-calcul/pages/la-chaine-de-calcul-hemera-4659.aspx) permet de réaliser un zoom sur un assemblage, à l'aide d'une modélisation neutronique et thermohydraulique hybride<sup>1041</sup>.

Avec [CATHARE \(2\)](https://www.irsn.fr/FR/Larecherche/outils-scientifiques/Codes-de-calcul/Pages/Le-code-CATHARE2-4661.aspx), chaque boucle du circuit primaire est représentée ; la modélisation est de type 1D. Pour un réacteur de 1300 MWe par exemple, environ 600 mailles sont définies.

Les données calculées par [CATHARE \(2\)](https://www.irsn.fr/FR/Larecherche/outils-scientifiques/Codes-de-calcul/Pages/Le-code-CATHARE2-4661.aspx) et transmises à FLICA (4) sont:

- les débits et enthalpies à l'entrée du cœur,
- les concentrations du bore à l'entrée du cœur,
- le profil des pressions à la sortie du cœur.

Par ailleurs, les données calculées par FLICA (4) et transmises à [CATHARE \(2\)](https://www.irsn.fr/FR/Larecherche/outils-scientifiques/Codes-de-calcul/Pages/Le-code-CATHARE2-4661.aspx) sont:

- les débits et enthalpies à la sortie du cœur,
- les concentrations du bore à la sortie du cœur,
- le profil des pressions à l'entrée du cœur.

Il convient de souligner que le code [CATHARE \(2\)](https://www.irsn.fr/FR/Larecherche/outils-scientifiques/Codes-de-calcul/Pages/Le-code-CATHARE2-4661.aspx) fournit des données par boucle primaire, alors que le code FLICA (4) a besoin de ces données pour chaque assemblage combustible. Aussi, les données transmises par [CATHARE \(2\)](https://www.irsn.fr/FR/Larecherche/outils-scientifiques/Codes-de-calcul/Pages/Le-code-CATHARE2-4661.aspx) sont transformées à l'aide d'un traitement matriciel, utilisant une «matrice de mélange» (coefficients expérimentaux quantifiant les différents mélanges au sein d'une cuve d'un réacteur à eau sous pression, partagée en quatre quadrants), afin d'obtenir les nappes, à l'entrée du cœur, des températures, débits et concentrations de bore nécessaire au logiciel FLICA (4). Un traitement similaire est réalisé pour le passage de données du logiciel FLICA (4) au logiciel [CATHARE \(2\).](https://www.irsn.fr/FR/Larecherche/outils-scientifiques/Codes-de-calcul/Pages/Le-code-CATHARE2-4661.aspx)

Il convient de souligner que la chaîne [HEMERA](https://www.irsn.fr/fr/larecherche/outils-scientifiques/codes-de-calcul/pages/la-chaine-de-calcul-hemera-4659.aspx) est surtout utilisée à l'[IRSN](https://www.irsn.fr/FR/Pages/Home.aspx) pour des études de sensibilité pour des scenarios accidentels dont l'étude est présentée par [Électricité de France](https://www.edf.fr/). En effet, l'approche couramment utilisée en France pour les démonstrations de sûreté est une approche de type conservative, c'est-à-dire que l'on cherche à introduire, dans le calcul, des aggravants au déroulement de l'accident ainsi que des conservatismes de nature à amplifier les conséquences de celui-ci. Par exemple, dans le cas de l'éjection d'une grappe de contrôle (qui provoque une rapide augmentation de la puissance du cœur), cela conduit à majorer l'insertion de réactivité causée par l'éjection de la grappe tout

<sup>1041.</sup> La modélisation «hybride» consiste en un calcul de neutronique avec CRONOS (2) crayon par crayon sur un seul assemblage et par quart d'assemblage sur le reste du cœur et un double calcul thermohydraulique avec FLICA (4): un calcul standard pour tout le cœur, un assemblage constituant un canal, et un crayon constituant un canal seulement pour un assemblage choisi. Les conditions aux limites pour cet assemblage sont données par le calcul standard. L'avantage de cette modélisation est la possibilité de calculer des contre-réactions crayon par crayon et d'obtenir ainsi une distribution de puissance crayon par crayon dans un assemblage choisi (par exemple un assemblage soumis à un pic de puissance).

en diminuant la contre-réaction par effet Doppler. Puisque, en général, l'objectif est de limiter les effets des contre-réactions neutroniques, la chaîne [HEMERA](https://www.irsn.fr/fr/larecherche/outils-scientifiques/codes-de-calcul/pages/la-chaine-de-calcul-hemera-4659.aspx) dispose d'un certain nombre de «leviers neutroniques» qui permettent de manipuler à volonté un large nombre de paramètres physiques et de «piloter» ainsi la cinétique d'un accident. Parmi les paramètres le plus importants, on peut citer, par exemple, la modification de l'insertion de réactivité due à l'éjection d'une grappe (par exemple en retenant la grappe ayant l'antiréactivité [ou poids neutronique] la plus importante), la modification de la fraction des neutrons retardés, la modification des effets Doppler et du modérateur.

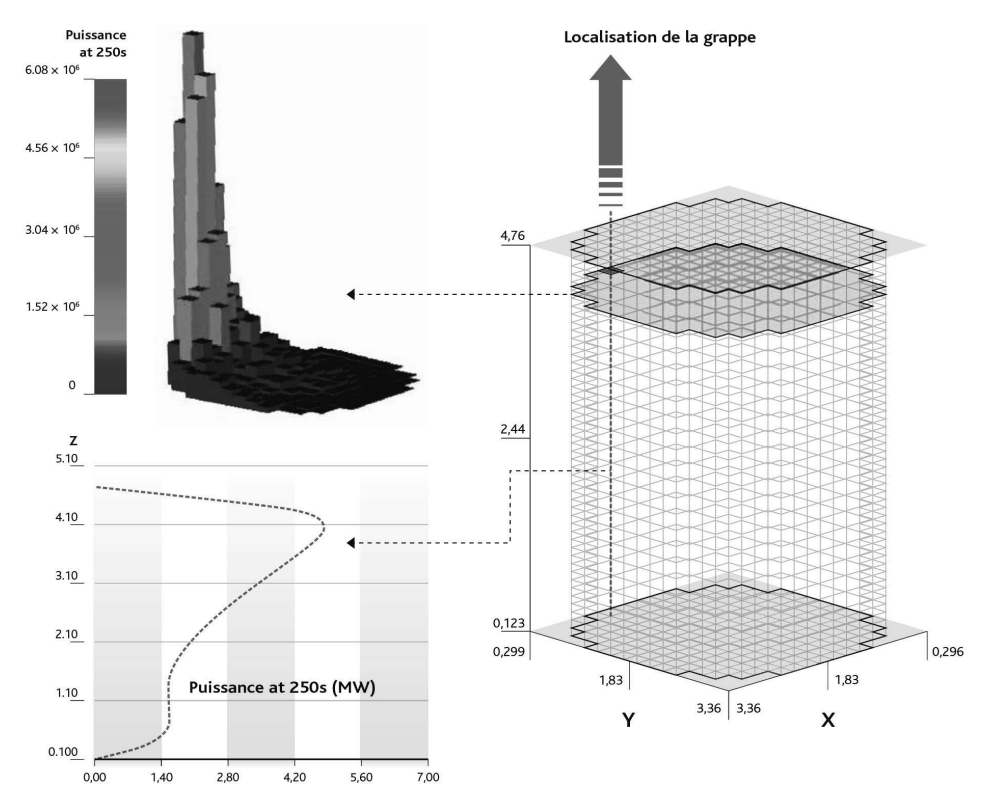

**Figure 40.2.** Exemple d'application de la chaîne [HEMERA](https://www.irsn.fr/fr/larecherche/outils-scientifiques/codes-de-calcul/pages/la-chaine-de-calcul-hemera-4659.aspx): déformation de la nappe de puissance dans le cœur en cas de rupture d'une tuyauterie de vapeur (RTV) survenant alors que le réacteur est en état d'arrêt, en supposant une grappe absorbante bloquée en position haute (aggravant). [IRSN.](https://www.irsn.fr/FR/Pages/Home.aspx)

– **[DRACCAR](https://www.irsn.fr/FR/Larecherche/outils-scientifiques/Codes-de-calcul/Pages/logiciel-calcul-Draccar.aspx)** (Déformation et renoyage d'un assemblage de crayons combustibles pendant un accident de refroidissement): ce logiciel, développé par l['IRSN](https://www.irsn.fr/FR/Pages/Home.aspx), est un outil de simulation à trois dimensions, multi-crayon, qui modélise le comportement thermochimique et mécanique des crayons combustibles refroidis par l'eau, notamment afin d'évaluer la température maximale de gaine atteinte lors d'un accident de perte de réfrigérant primaire, d'évaluer le taux de bouchage lié aux crayons déformés et son impact sur le refroidissement du cœur. Ce logiciel multi-physique couple les phénomènes thermiques (comme le rayonnement), mécaniques (comme le fluage et l'éclatement des gaines), thermochimiques (comme l'oxydation des gaines) et thermohydrauliques intervenant lors d'un accident de perte de réfrigérant primaire.

Pour simuler la thermohydraulique, [DRACCAR](https://www.irsn.fr/FR/Larecherche/outils-scientifiques/Codes-de-calcul/Pages/logiciel-calcul-Draccar.aspx) permet le couplage à deux logiciels de thermohydraulique qui peuvent être utilisés pour représenter les écoulements respectivement au sein des canaux dans le cœur et dans les circuits:

- CESAR, module de thermohydraulique, développé par l['IRSN,](https://www.irsn.fr/FR/Pages/Home.aspx) qui fait partie du logiciel de simulation d'accident de fusion du cœur [ASTEC](https://www.irsn.fr/FR/Larecherche/outils-scientifiques/Codes-de-calcul/Pages/Le-systeme-de-logiciels-ASTEC-2949.aspx) (voir plus loin),
- [CATHARE](https://www.irsn.fr/FR/Larecherche/outils-scientifiques/Codes-de-calcul/Pages/Le-code-CATHARE2-4661.aspx#) (3), présenté plus haut.

Le logiciel [DRACCAR](https://www.irsn.fr/FR/Larecherche/outils-scientifiques/Codes-de-calcul/Pages/logiciel-calcul-Draccar.aspx) est également utilisé pour simuler un dénoyage d'assemblages combustibles en cas d'accident de perte de refroidissement pouvant affecter une piscine d'entreposage de combustibles usés.

La fusion de matériaux, qui peut être consécutive à la perte de refroidissement des crayons, est hors du domaine de simulation de [DRACCAR](https://www.irsn.fr/FR/Larecherche/outils-scientifiques/Codes-de-calcul/Pages/logiciel-calcul-Draccar.aspx).

– **Logiciels de type CFD** (*Computational Fluid Dynamics*): l'utilisation de ce type de logiciels de simulation est croissante pour déterminer les écoulements de fluide à l'échelle locale par résolution des équations de Navier-Stokes moyennées dans le temps et dans l'espace, sur un domaine discrétisé par des mailles de dimensions allant du millimètre au centimètre.

Parmi les logiciels CFD, on peut citer TrioCFD (ex Trio-U), développé par le [CEA,](http://www.cea.fr/) STAR-CD® développé par Siemens et utilisé par Areva puis par [Framatome,](http://www.framatome.com/FR/accueil-57/index.html) NEPTUNE CFD développé par [Électricité de France,](https://www.edf.fr/) ou encore CFX développé par [ANSYS](https://www.ansys.com/) et utilisé par l['IRSN](https://www.irsn.fr/FR/Pages/Home.aspx) dans le cadre de ses expertises.

Ce type de logiciels est approprié pour étudier, par exemple, des scénarios de dilution hétérogène de bore dans le circuit primaire ou encore de choc froid asymétrique à l'intérieur d'une cuve de réacteur à eau sous pression, qui nécessitent une modélisation fine (jusqu'à une dizaine de millions de mailles) des phénomènes de thermohydraulique dans la cuve.

La démonstration de « l'aptitude » des cuves au service inclut, entre autres choses<sup>1042</sup>, l'étude de scénarios de choc froid, qui entraînerait un risque de rupture brutale sous pression. Les scénarios pénalisants étudiés sont des brèches (de quelques pouces de diamètre équivalent) survenant dans une boucle du circuit primaire, conduisant à une injection de sécurité d'eau borée, supposée à une température de 9 °C, dans une boucle à 285 °C. La figure 40.3 ci-après montre la modélisation d'un tel scénario faite par l['IRSN](https://www.irsn.fr/FR/Pages/Home.aspx) avec le logiciel CFX et un exemple de répartition des

<sup>1042.</sup> La prévention du risque de rupture brutale des cuves repose sur les contrôles périodiques de celles-ci, sur des essais qui permettent d'anticiper l'évolution de la résistance à la fissuration des matériaux concernés – sous l'effet de l'irradiation qui les fragilise –, ainsi que sur l'étude de scénarios accidentels comme celui qui est ici décrit, afin de vérifier que les coefficients de sécurité requis à l'égard du risque de rupture brutale sont respectés.

températures subies par la cuve au cours du transitoire. Des études de sensibilité sur différents paramètres (diamètre équivalent de la brèche, débit d'injection de sécurité…) permettent d'identifier ceux qui ont le plus d'influence sur les sollicitations subies par la cuve, sur l'ampleur des phénomènes de mélange dans la boucle où a lieu l'injection de sécurité et dans la cuve (descente annulaire, plénum inférieur)…

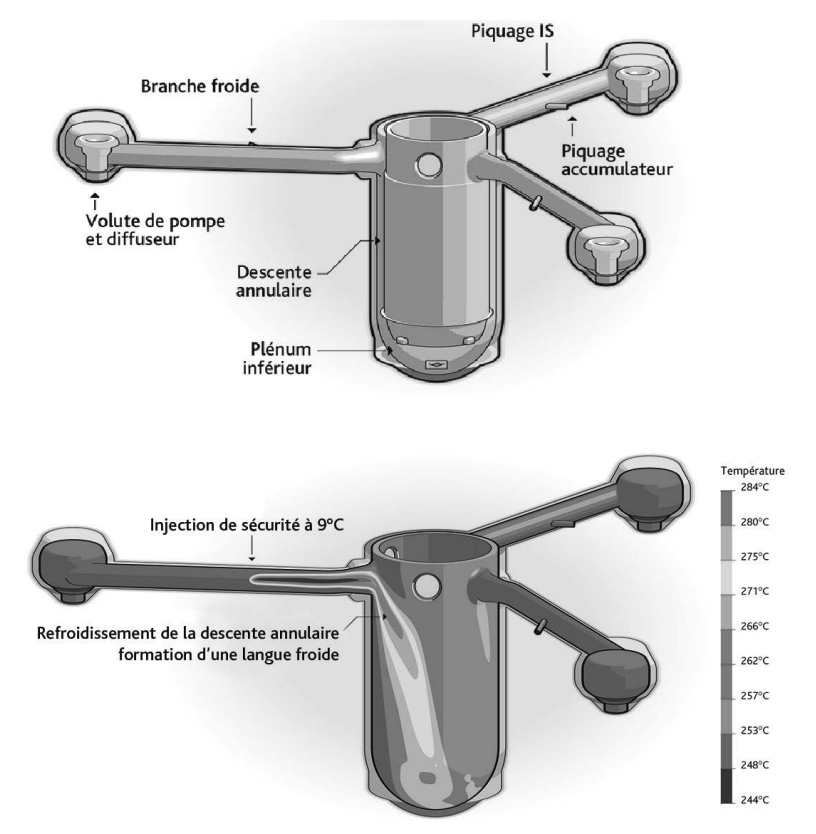

**Figure 40.3.** Étude d'un choc froid sur une cuve de REP de 900 MWe ([IRSN\)](https://www.irsn.fr/FR/Pages/Home.aspx). En haut, modélisation faite avec le logiciel CFX, en bas, visualisation de la «langue froide» sur la cuve (le schéma du haut est tourné de - 120° par rapport à celui du bas). [IRSN](https://www.irsn.fr/FR/Pages/Home.aspx).

Il est à noter que la phénoménologie de tels scénarios est particulièrement complexe. Pour s'assurer de la capacité prédictive des logiciels de type CFD, des programmes expérimentaux sont menés<sup>1043</sup>.

<sup>1043.</sup> À titre d'exemple, on peut citer l'intercomparaison réalisée entre, notamment, les logiciels CFX et NEPTUNE\_CFD, sur la base d'expériences menées dans l'installation TOPFLOW-PTS en Allemagne [\(Helmholtz-Zentrum Dresden-Rossendorf](https://www.hzdr.de/db/Cms?pNid=0) – [HZDR](https://www.hzdr.de/db/Cms?pNid=0)); il s'agissait d'expériences soutenues financièrement par la [Commission européenne](https://ec.europa.eu/info/index_fr) (programme cadre n° 7, 2007- 2013), le [CEA,](http://www.cea.fr/) [EDF](https://www.edf.fr/), Areva-NP, l['IRSN,](https://www.irsn.fr/FR/Pages/Home.aspx) le [Paul Scherrer Institut](https://www.psi.ch/fr) et l'[ETH](https://ethz.ch/en.html) de Zürich (Suisse) et le [Helmholtz-Zentrum Dresden-Rossendorf](https://www.hzdr.de/db/Cms?pNid=0).

#### *40.3. Logiciels de simulation en matière de thermomécanique*

– **[SCANAIR](https://www.irsn.fr/FR/Larecherche/outils-scientifiques/Codes-de-calcul/Pages/logiciel-calcul-Scanair.aspx):** ce logiciel, développé par l'[IRSN](https://www.irsn.fr/FR/Pages/Home.aspx) depuis 1990, permet tout particulièrement de simuler le comportement thermomécanique des crayons combustibles des réacteurs à eau sous pression au cours de transitoires de puissance et d'évaluer les risques associés de perte d'étanchéité ou de rupture des gaines. Il est utilisé dans les démonstrations de sûreté et pour leur analyse, ainsi que pour la définition, la préparation et l'interprétation d'essais de tenue de crayons combustibles lors de tels transitoires (tels que ceux qui sont réalisés dans le cadre du programme [CIP](https://www.irsn.fr/FR/Larecherche/Organisation/Programmes/CIP/Pages/CABRI-International-Program-CIP.aspx) dans le réacteur [CABRI](https://www.irsn.fr/FR/Larecherche/Organisation/Programmes/CIP/Pages/Installation-CABRI.aspx)). Le logiciel [SCANAIR](https://www.irsn.fr/FR/Larecherche/outils-scientifiques/Codes-de-calcul/Pages/logiciel-calcul-Scanair.aspx) permet de simuler des insertions rapides de réactivité (*Reactivity Injection Accidents* − RIA) ou des rampes lentes de puissance telles que celles qui pourraient résulter de la rupture d'une tuyauterie de vapeur ou encore d'un retrait incontrôlé de grappes absorbantes dans un cœur de réacteur à eau sous pression. Le logiciel [SCANAIR](https://www.irsn.fr/FR/Larecherche/outils-scientifiques/Codes-de-calcul/Pages/logiciel-calcul-Scanair.aspx) modélise notamment les interactions thermomécaniques entre les pastilles de combustible (UO<sub>2</sub>, UPuO<sub>2</sub>) et les gaines des crayons, l'ébullition du réfrigérant et les différents mécanismes de déformation du matériau de gainage.

#### *40.4. Logiciels de simulation de situations avec fusion du cœur*

- **[MC3D](https://www.irsn.fr/fr/larecherche/outils-scientifiques/codes-de-calcul/pages/le-code-mc3d-3830.aspx#):** [MC3D](https://www.irsn.fr/fr/larecherche/outils-scientifiques/codes-de-calcul/pages/le-code-mc3d-3830.aspx#) est un logiciel de thermohydraulique multiphasique développé initialement par le [CEA](http://www.cea.fr/) et dont le développement est poursuivi par l'[IRSN.](https://www.irsn.fr/FR/Pages/Home.aspx) Ce logiciel permet de simuler l'explosion de vapeur qui résulterait d'une interaction thermodynamique entre un corium à l'état liquide et le réfrigérant d'un réacteur; un tel phénomène pourrait survenir au cours d'un accident de fusion du cœur d'un réacteur. Ce logiciel permet notamment de déterminer les pressions dynamiques exercées sur des structures (par exemple les parois d'une piscine de réacteur). Il simule d'abord une première phase de l'interaction thermodynamique, appelée prémélange, consistant en un mélange grossier des deux fluides, accompagnée d'une vaporisation plus ou moins forte ; dans certaines conditions, le prémélange peut être déstabilisé, ce qui peut conduire à une explosion violente s'apparentant à une détonation (seconde phase).
- **[ASTEC](https://www.irsn.fr/FR/Larecherche/outils-scientifiques/Codes-de-calcul/Pages/Le-systeme-de-logiciels-ASTEC-2949.aspx)**: le logiciel de simulation [ASTEC](https://www.irsn.fr/FR/Larecherche/outils-scientifiques/Codes-de-calcul/Pages/Le-systeme-de-logiciels-ASTEC-2949.aspx) (*Accident Source Term Evaluation Code*) a pour ambition de simuler l'ensemble des phénomènes qui interviendraient au cours d'un accident de fusion du cœur d'un réacteur, depuis l'événement initiateur jusqu'aux éventuels rejets de produits radioactifs à l'extérieur de l'enceinte de confinement, hormis l'explosion de vapeur (qui peut être traitée avec le logiciel [MC3D\)](https://www.irsn.fr/fr/larecherche/outils-scientifiques/codes-de-calcul/pages/le-code-mc3d-3830.aspx#) et les sollicitations subies par les structures (qui peuvent être trai-tées avec un logiciel tel que [Cast3M](http://www-cast3m.cea.fr/) − voir plus loin). Le logiciel [ASTEC](https://www.irsn.fr/FR/Larecherche/outils-scientifiques/Codes-de-calcul/Pages/Le-systeme-de-logiciels-ASTEC-2949.aspx) a été développé depuis de nombreuses années par l'IPSN puis l['IRSN](https://www.irsn.fr/FR/Pages/Home.aspx) avec son homo-logue allemand la [GRS](https://www.grs.de/) - sur la base de l'ancien système français dénommé

ESCADRE et des logiciels allemands traitant de la thermohydraulique dans l'enceinte de confinement RALOC et FIPLOC; depuis 2017, l'[IRSN](https://www.irsn.fr/FR/Pages/Home.aspx) poursuit seul le développement d'[ASTEC](https://www.irsn.fr/FR/Larecherche/outils-scientifiques/Codes-de-calcul/Pages/Le-systeme-de-logiciels-ASTEC-2949.aspx). Les applications d'[ASTEC](https://www.irsn.fr/FR/Larecherche/outils-scientifiques/Codes-de-calcul/Pages/Le-systeme-de-logiciels-ASTEC-2949.aspx#) concernent principalement l'analyse de sûreté des réacteurs à eau sous pression, avec l'évaluation des rejets radioactifs pouvant résulter de la fusion du cœur d'un tel réacteur et l'examen des conduites ou interventions envisagées ou envisageables en cas de survenue d'un tel accident. [ASTEC](https://www.irsn.fr/FR/Larecherche/outils-scientifiques/Codes-de-calcul/Pages/Le-systeme-de-logiciels-ASTEC-2949.aspx) est également utilisé par l['IRSN](https://www.irsn.fr/FR/Pages/Home.aspx) pour ses études probabilistes de sûreté de niveau 2. Enfin, il a été utilisé pour la préparation et l'interprétation de programmes expérimentaux, en particulier le programme d'essais intégraux [Phébus-PF](https://www.irsn.fr/FR/Larecherche/Organisation/Programmes/PHEBUS-PF/Pages/Programme-accidents-graves-PHEBUS-PF-3455.aspx) et les essais du programme [ISTP](https://www.irsn.fr/FR/Larecherche/Organisation/Programmes/TERME-SOURCE/Pages/Programme-TERME-SOURCE-2991.aspx#) (*International [Source Term](http://www.irsn.fr/FR/Larecherche/Organisation/Programmes/TERME-SOURCE/Pages/Programme-TERME-SOURCE-2991.aspx) [Program](http://www.irsn.fr/FR/Larecherche/Organisation/Programmes/TERME-SOURCE/Pages/Programme-TERME-SOURCE-2991.aspx)*).

Le logiciel [ASTEC](https://www.irsn.fr/FR/Larecherche/outils-scientifiques/Codes-de-calcul/Pages/Le-systeme-de-logiciels-ASTEC-2949.aspx) et ses évolutions font l'objet d'applications au cas de l'accident de fusion du cœur survenu dans le réacteur TMI-2. Il peut aussi être noté que, dans la perspective du démantèlement des réacteurs du site de Fukushima-Daiichi, le gouvernement japonais a, dès 2011, sollicité les services de l'[OCDE](http://www.oecd.org/fr/)/ [AEN](https://www.oecd-nea.org/general/about/index-fr.html) pour mieux caractériser, par la simulation, l'état des trois réacteurs accidentés et en particulier la localisation des débris de combustible. C'est dans cette optique qu'a été créé en 2011 le projet [BSAF](https://www.oecd-nea.org/jointproj/bsaf.html)<sup>1044</sup> pour analyser la progression de l'accident au cours des six premiers jours (puis au-delà), en utilisant une base de données élaborée par les Japonais. Outre les intercomparaisons des résultats obtenus par les différents logiciels, dont [ASTEC](https://www.irsn.fr/FR/Larecherche/outils-scientifiques/Codes-de-calcul/Pages/Le-systeme-de-logiciels-ASTEC-2949.aspx), MAAP développé par l'[EPRI](https://www.epri.com/) et MELCOR développé par les [laboratoires Sandia](https://www.sandia.gov/) aux États-Unis pour l['U.S.NRC](https://www.nrc.gov/), et la recherche des causes des écarts relevés, un recalage des rejets calculés avec les mesures faites dans l'environnement a été engagé (en ayant recours à une méthode «inverse» qui permet de reconstruire les rejets [amplitude et cinétique] à partir des mesures faites dans l'environnement et des calculs de dispersion atmosphérique).

[ASTEC](https://www.irsn.fr/FR/Larecherche/outils-scientifiques/Codes-de-calcul/Pages/Le-systeme-de-logiciels-ASTEC-2949.aspx) a une structure modulaire (voir la figure 40.4). Chaque module simule une zone du réacteur ou un sous-ensemble de phénomènes physiques. Les différents modules d'[ASTEC](https://www.irsn.fr/FR/Larecherche/outils-scientifiques/Codes-de-calcul/Pages/Le-systeme-de-logiciels-ASTEC-2949.aspx) sont indiqués ci-après en regard d'une séquence typique d'événements survenant lors d'un accident de fusion du cœur d'un réacteur:

- la phase dite «tête de séquence» (*module CESAR*) débute à partir de l'événement initiateur, par exemple une brèche du circuit primaire. Des écoulements diphasiques du réfrigérant se développent dans les boucles du circuit. La totalité du réfrigérant primaire est perdue dans l'enceinte de confinement;
- le cœur s'échauffe du fait de la difficulté d'évacuer la puissance résiduelle, et le niveau d'eau dans la cuve diminue. Le cœur se dégrade (*module ICARE*): il y a oxydation exothermique des gaines en alliage de zirconium des crayons par la vapeur et une production associée d'hydrogène ; une formation de mélanges de matières en fusion (appelés corium)

<sup>1044.</sup> *[Benchmark Study of the Accident at the Fukushima-Daiichi Nuclear Power Station](https://www.oecd-nea.org/jointproj/bsaf.html).*

à haute température (jusqu'à 3000 °C) survient, lesquels s'écoulent à travers le cœur et peuvent se relocaliser dans le plénum inférieur de la cuve ; une accumulation de corium chauffe le fond de cuve jusqu'à sa fusion ou jusqu'à sa rupture mécanique ;

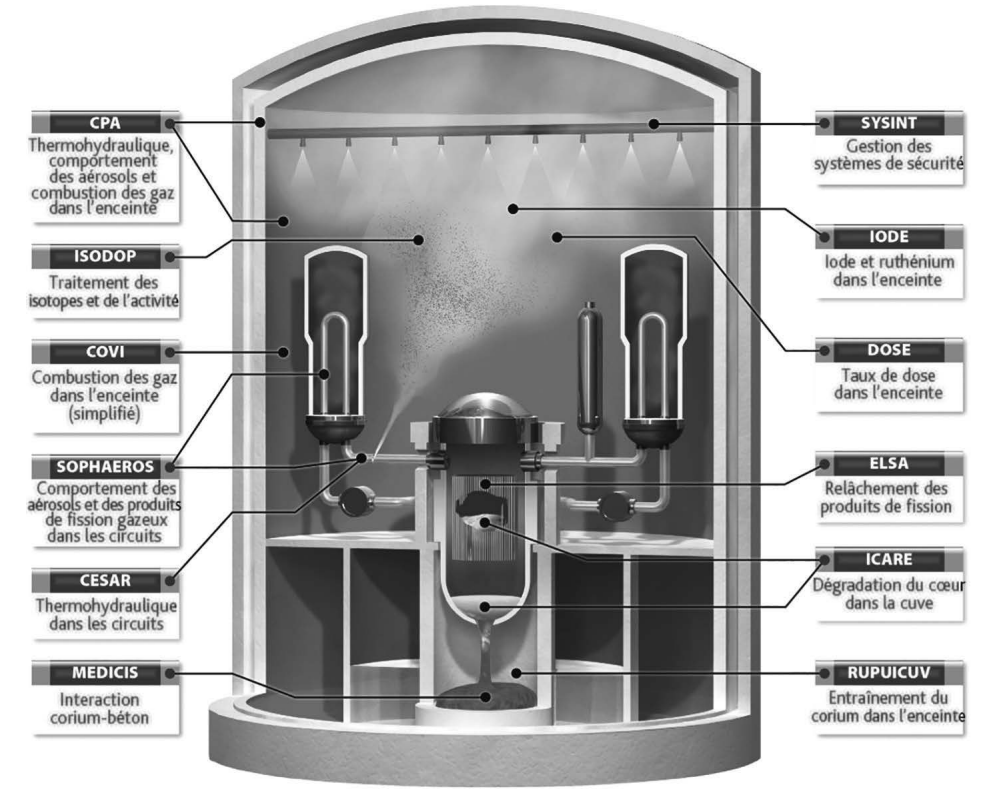

**Figure 40.4.** Les différents phénomènes intervenant lors d'un accident de fusion du cœur d'un réacteur et les modules les simulant dans le logiciel [ASTEC](https://www.irsn.fr/FR/Larecherche/outils-scientifiques/Codes-de-calcul/Pages/Le-systeme-de-logiciels-ASTEC-2949.aspx#). [IRSN](https://www.irsn.fr/FR/Pages/Home.aspx).

- des produits de fission (PF) sont relâchés par les crayons combustibles dégradés (*module ELSA*): d'abord, les gaz de fission et les produits les plus volatils tels que l'iode et le césium, ensuite les produits de fission plus faiblement volatils tels que le molybdène, après une dégradation plus sévère des crayons. Les matériaux des structures dont les grappes absorbantes et les grilles sont aussi relâchés sous forme de vapeurs;
- les aérosols formés et les vapeurs de produits de fission sont transportés par l'écoulement de vapeur dans le circuit primaire (*module SOPHAEROS*) et atteignent l'enceinte de confinement. Ils peuvent se déposer, puis être remis en suspension par la suite. Les espèces peuvent varier selon les interactions chimiques, en particulier en phase gazeuse ;
- après la rupture du fond de la cuve, le corium s'écoule dans le puits de cuve sous l'effet de la pression primaire. Une certaine fraction du corium à haute température peut être entraînée dans l'enceinte de confinement et contribuer à son échauffement (phase d'EDE<sup>1045</sup>) (*module RUPUICUV*);
- le corium restant dans le puits de cuve interagit avec le béton du radier (phase d'ICB1046) (*module MEDICIS*), ce qui conduit à une ablation de la couche de béton et à la libération de gaz incondensables (H<sub>2</sub>, CO, CO<sub>2</sub>, etc.) dans l'enceinte de confinement;
- l'atmosphère de l'enceinte de confinement s'échauffe sous l'effet des sources de vapeur d'eau, des produits de fission et des aérosols (*module CPA*), et la pression augmente. Une combustion de l'hydrogène accumulé peut survenir et induire un chargement dynamique de l'enceinte ;
- le comportement de l'iode dans l'enceinte de confinement est un sujet important (*module SOPHAEROS*), l'iode étant particulièrement important au plan des conséquences radiologiques à court terme ; son comportement chimique et sous rayonnement conditionne largement l'impact radiologique ; cet élément s'adsorbe et se désorbe sur les parois de l'enceinte (en particulier les surfaces peintes) et son état tant chimique que physique évolue dans les phases aqueuses et gazeuses<sup>1047</sup>.

D'autres modules décrivent l'évolution et le transfert de la chaleur résiduelle, ainsi que l'activité des produits de fission dans l'enceinte de confinement (*module ISODOP*), l'effet sur le déroulement de l'accident des systèmes de sûreté par exemple lorsqu'il y a le déclenchement du système d'aspersion d'eau dans l'enceinte ou le déclenchement des accumulateurs de l'injection de sécurité (*module SYSINT*).

#### *40.5. Logiciels de simulation en matière de mécanique*

– **[Cast3M](http://www-cast3m.cea.fr/):** [Cast3M](http://www-cast3m.cea.fr/) est un logiciel de simulation par éléments finis dédié à la mécanique des structures et à la mécanique des fluides, développé par le [CEA.](http://www.cea.fr/) Ce logiciel est largement utilisé par les concepteurs et les exploitants pour les installations nucléaires françaises, pour des applications relatives à des structures métalliques ou à des ouvrages de génie civil (piscines et bâtiments de réacteurs…), notamment des réacteurs à eau sous pression du parc électronucléaire français. Il est aussi largement utilisé par l'[IRSN,](https://www.irsn.fr/FR/Pages/Home.aspx) qui peut en outre être amené à demander au [CEA](http://www.cea.fr/) des développements particuliers. Par exemple, dans le domaine du génie civil, des développements ont consisté à mettre au point des lois pour simuler le comportement différé ou dynamique d'ouvrages en béton en cas de chargements accidentels ([séisme…](https://www.irsn.fr/FR/connaissances/Installations_nucleaires/La_surete_Nucleaire/risque_sismique_installations_nucleaires/Pages/sommaire.aspx)), qui sont ensuite intégrées

<sup>1045.</sup> Échauffement direct de l'enceinte.

<sup>1046.</sup> Interaction corium-béton.

<sup>1047.</sup> Il est à noter que la chimie de l'iode dans le circuit primaire est traitée par SOPHAEROS.

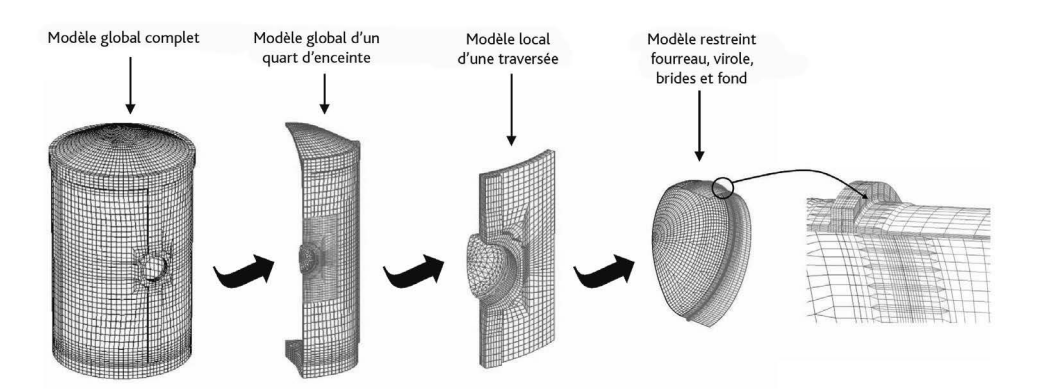

dans [Cast3M](http://www-cast3m.cea.fr/) et ainsi mises à la disposition de l'ensemble des utilisateurs de [Cast3M](http://www-cast3m.cea.fr/). Un exemple d'utilisation apparaît sur la figure 40.5.

**Figure 40.5.** Modélisation avec le logiciel [Cast3M](http://www-cast3m.cea.fr/) d'une enceinte de confinement d'un réacteur à eau sous pression et de la zone du TAM (tampon d'accès des matériels), réalisée par l['IRSN.](https://www.irsn.fr/FR/Pages/Home.aspx) Georges Nahas[/IRSN](https://www.irsn.fr/FR/Pages/Home.aspx).

– **EUROPLEXUS, LS-DYNA:** EUROPLEXUS est un logiciel de simulation par éléments finis de phénomènes de dynamique rapide, prenant en compte les structures et les fluides, développé à l'origine par le [CEA](http://www.cea.fr/) (code PLEXUS) et le C[entre commun de recherche d'Ispra](https://ec.europa.eu/jrc/en) en Italie (PLEXUS-3C), puis repris par un groupe d'utilisateurs dont [Électricité de France](https://www.edf.fr/) et l'[ONERA.](https://www.onera.fr/fr) LS-DYNA est un logiciel de calcul du même type, développé aux États-Unis par la [Livermore](http://www.lstc.com/)  [Software Technology Corporation](http://www.lstc.com/) [\(LSTC](http://www.lstc.com/)). Ces logiciels permettent par exemple d'étudier le comportement de structures soumises à des chocs.

#### *40.6. Logiciels de simulation d['incendies](https://www.irsn.fr/FR/connaissances/Installations_nucleaires/incendie-risque/Pages/0-Sommaire-risque-incendie.aspx)*

– **[SYLVIA](https://www.irsn.fr/fr/larecherche/outils-scientifiques/codes-de-calcul/pages/systeme-de-logiciels-de-calcul-sylvia-4577.aspx):** le logiciel [SYLVIA](https://www.irsn.fr/fr/larecherche/outils-scientifiques/codes-de-calcul/pages/systeme-de-logiciels-de-calcul-sylvia-4577.aspx) (Système de logiciels pour l'étude de la ventilation de l'[incendie](https://www.irsn.fr/FR/connaissances/Installations_nucleaires/incendie-risque/Pages/0-Sommaire-risque-incendie.aspx) et de l'aérocontamination), développé par l['IRSN](https://www.irsn.fr/FR/Pages/Home.aspx) depuis le début des années 2000, permet de simuler le développement et les conséquences d'un [incendie](https://www.irsn.fr/FR/connaissances/Installations_nucleaires/incendie-risque/Pages/0-Sommaire-risque-incendie.aspx) dans une installation industrielle comportant un réseau de ventilation: développement du foyer, transport des gaz chauds et des suies, remise en suspension et transport d'aérosols. Il permet d'estimer le colmatage des filtres et éventuellement l'endommagement d'équipements de sectorisation comme les portes ou les clapets coupe-feu.

Dans la modélisation, le volume de chaque local est divisé en deux zones de hauteurs variables dans lesquelles les propriétés thermodynamiques (pression, température et concentration des espèces gazeuses et particulaires) sont uniformes, la zone supérieure contenant les gaz chauds et les fumées. Le réseau complet de ventilation est modélisé par un ensemble d'éléments, conduits, filtres, clapets, ventilateurs… Des corrélations d'échange de masse et de chaleur (entre zones, flammes et parois) complètent les équations de bilan de masse et d'énergie des zones. Des modèles de combustion de foyers solides complexes (tels que des boîtes à gants, des armoires électriques, des chemins de câbles électriques, des fûts de déchets…) sont disponibles et progressivement améliorés. Les taux de remise en suspension et de dépôt des aérosols sur les parois des locaux et dans le réseau de ventilation sont également estimés.

Le logiciel [SYLVIA](https://www.irsn.fr/fr/larecherche/outils-scientifiques/codes-de-calcul/pages/systeme-de-logiciels-de-calcul-sylvia-4577.aspx) traite l'ensemble des phénomènes évoqués ci-dessus de façon entièrement couplée, avec différents niveaux de modélisation allant du simple local à une installation nucléaire complète incluant l'ensemble de son réseau de ventilation.

Le logiciel [SYLVIA](https://www.irsn.fr/fr/larecherche/outils-scientifiques/codes-de-calcul/pages/systeme-de-logiciels-de-calcul-sylvia-4577.aspx) est l'outil de calcul de référence de l['IRSN](https://www.irsn.fr/FR/Pages/Home.aspx) pour ce qui concerne les risques d['incendie](https://www.irsn.fr/FR/connaissances/Installations_nucleaires/incendie-risque/Pages/0-Sommaire-risque-incendie.aspx), utilisé en support de ses expertises relatives à la sûreté des installations nucléaires. Ses bonnes performances informatiques (faibles temps de calcul) permettent en particulier de réaliser des centaines de simulations en support aux études probabilistes de sûreté relatives aux risques d['incendie](https://www.irsn.fr/FR/connaissances/Installations_nucleaires/incendie-risque/Pages/0-Sommaire-risque-incendie.aspx) dans les réacteurs du parc électronucléaire français. Couplé à l'appli-catif [SUNSET](https://www.irsn.fr/fr/larecherche/outils-scientifiques/codes-de-calcul/pages/sunset.aspx)<sup>1048</sup> (outil de statistique développé par l'[IRSN\)](https://www.irsn.fr/FR/Pages/Home.aspx), le logiciel [SYLVIA](https://www.irsn.fr/fr/larecherche/outils-scientifiques/codes-de-calcul/pages/systeme-de-logiciels-de-calcul-sylvia-4577.aspx) permet de réaliser des études paramétriques exhaustives et des études de sensibilité des résultats à des paramètres d'intérêt.

– **[ISIS](https://www.irsn.fr/fr/larecherche/outils-scientifiques/codes-de-calcul/pages/le-logiciel-de-calcul-isis-4576.aspx)** : le logiciel [ISIS,](https://www.irsn.fr/fr/larecherche/outils-scientifiques/codes-de-calcul/pages/le-logiciel-de-calcul-isis-4576.aspx) développé par l['IRSN](https://www.irsn.fr/FR/Pages/Home.aspx) depuis le milieu des années 2000, permet une simulation à trois dimensions d'écoulements faiblement compressibles, turbulents et réactifs. Un ensemble cohérent de modèles relatifs à la turbulence de l'écoulement, à la combustion, à la production de suies et aux transferts thermiques permet de décrire le développement d'un [incendie](https://www.irsn.fr/FR/connaissances/Installations_nucleaires/incendie-risque/Pages/0-Sommaire-risque-incendie.aspx) dans des compartiments de grande taille, soit ventilés naturellement, soit confinés et ventilés mécaniquement. Le logiciel [ISIS](https://www.irsn.fr/fr/larecherche/outils-scientifiques/codes-de-calcul/pages/le-logiciel-de-calcul-isis-4576.aspx) est validé sur un ensemble d'essais analytiques et globaux.

Le couplage d['ISIS](https://www.irsn.fr/fr/larecherche/outils-scientifiques/codes-de-calcul/pages/le-logiciel-de-calcul-isis-4576.aspx) avec le système de logiciels [SYLVIA](https://www.irsn.fr/fr/larecherche/outils-scientifiques/codes-de-calcul/pages/systeme-de-logiciels-de-calcul-sylvia-4577.aspx) permet de bénéficier à la fois de la précision d'une simulation 3D pour estimer les conséquences d'un [incendie](https://www.irsn.fr/FR/connaissances/Installations_nucleaires/incendie-risque/Pages/0-Sommaire-risque-incendie.aspx) dans un local avec le logiciel [ISIS](https://www.irsn.fr/fr/larecherche/outils-scientifiques/codes-de-calcul/pages/le-logiciel-de-calcul-isis-4576.aspx) et des capacités du logiciel [SYLVIA](https://www.irsn.fr/fr/larecherche/outils-scientifiques/codes-de-calcul/pages/systeme-de-logiciels-de-calcul-sylvia-4577.aspx) pour décrire un réseau complet de ventilation.

– **P**<sup>2</sup> **[REMICS](https://www.irsn.fr/fr/larecherche/outils-scientifiques/codes-de-calcul/pages/logiciel-p2remics.aspx)**: ce logiciel est un outil de simulation numérique des explosions dans les installations industrielles; il permet de calculer la formation d'une atmosphère explosive (mélanges d'hydrogène et d'air notamment, ou encore suspension de fines poussières), la déflagration de cette dernière et la propagation des ondes de souffle qui en résultent.

Le logiciel P<sup>2</sup>[REMICS,](https://www.irsn.fr/fr/larecherche/outils-scientifiques/codes-de-calcul/pages/logiciel-p2remics.aspx) dont les premiers développements datent de 2013, permet de simuler des écoulements tridimensionnels, incompressibles (phase de formation de l'atmosphère explosive) ou compressibles (déflagration et propagation

<sup>1048.</sup> *Sensitivity and Uncertainty Statistical Evaluation Tool* (outil d'évaluation statistique de la sensibilité et de l'incertitude).

des ondes de choc), turbulents et réactifs. La turbulence peut être traitée par différents modèles. Pour le traitement de la déflagration dans des locaux de grandes dimensions, le logiciel P<sup>2</sup>[REMICS](https://www.irsn.fr/fr/larecherche/outils-scientifiques/codes-de-calcul/pages/logiciel-p2remics.aspx) comporte un modèle de suivi explicite du front de flamme, nécessitant une discrétisation de l'espace moins fine que pour la résolution des équations de conservation primitives de la mécanique des fluides réactifs. Ces dernières sont préférentiellement utilisées pour construire des bases de données de vitesse de flamme pour un mélange de gaz, qui servent de données d'entrée pour les simulations à échelle réelle (approche multi-échelle).

Le développement du logiciel P<sup>2</sup>[REMICS](https://www.irsn.fr/fr/larecherche/outils-scientifiques/codes-de-calcul/pages/logiciel-p2remics.aspx) est mené par l['IRSN](https://www.irsn.fr/FR/Pages/Home.aspx) avec des partenaires externes ([INERIS,](https://www.ineris.fr/fr) Institut [ICARE](https://icare.cnrs.fr/)), pour une large part des universités françaises et des laboratoires du [CNRS](http://www.cnrs.fr/). Il bénéficie ainsi d'un fort soutien scientifique dans les domaines de la modélisation de la turbulence, de la combustion de gaz ou de poussières, ainsi que de l'analyse numérique.

Les questions de sûreté traitées jusqu'à ce jour avec le logiciel P<sup>2</sup>[REMICS](https://www.irsn.fr/fr/larecherche/outils-scientifiques/codes-de-calcul/pages/logiciel-p2remics.aspx) sont essentiellement l'explosion d'hydrogène, soit dans l'enceinte de confinement d'un réacteur électronucléaire à eau sous pression dans les situations d'accident de perte de réfrigérant primaire ou de fusion du cœur, soit par perte d'étanchéité de tuyauteries ou de capacités d'hydrogène à l'intérieur et à l'extérieur du bâtiment du réacteur. Mais P2 [REMICS](https://www.irsn.fr/fr/larecherche/outils-scientifiques/codes-de-calcul/pages/logiciel-p2remics.aspx) est aussi adapté à l'étude de mélanges de gaz et de poussières tels que ceux qui surviendraient, par exemple, en cas de perte du vide dans le tore de l'installation [ITER.](https://www.iter.org/fr/accueil)

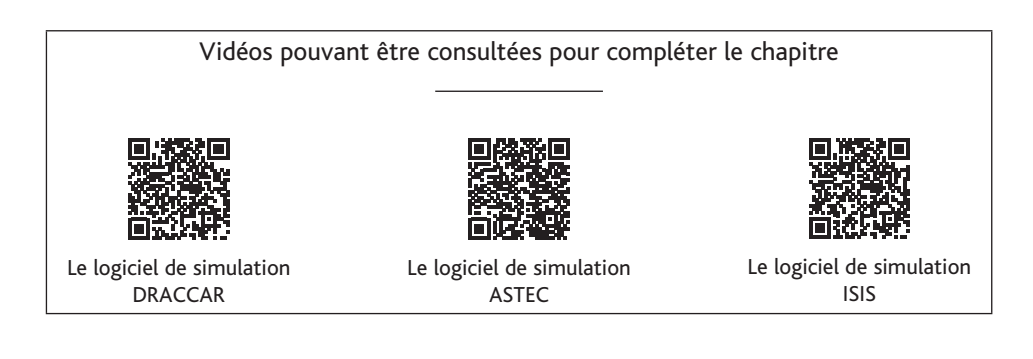

## **Liste des sigles**

#### **Acronymes des institutions, instances et groupes**

[ACRO](https://www.acro.eu.org/): Association pour le contrôle de la radioactivité dans l'ouest, France

[ACRS](https://www.nrc.gov/about-nrc/regulatory/advisory/acrs.html) : Advisory Committee on Reactor Safeguards (instance d'appui à l'U.S.NRC)

AEC: Atomic Energy Commission (ancêtre de l'U.S.NRC, jusqu'en 1974)

[AEN](https://www.oecd-nea.org/general/about/index-fr.html): Agence pour l'énergie nucléaire de l'OCDE (NEA: Nuclear Energy Agency, OECD)

AERES : Agence d'évaluation de la recherche et de l'enseignement supérieur (remplacé par l'HCERES)

[AFCEN](https://afcen.com/fr): Association française pour les règles de conception, de construction et de surveillance en exploitation des matériels des chaudières électronucléaires

[AFCN](https://afcn.fgov.be/fr): Agence fédérale de contrôle nucléaire, Belgique

AFFSE (devenu l['ANSES\)](https://www.anses.fr/fr): Agence française de sécurité sanitaire et environnementale

AIB[-Vinçotte](https://www.vincotte.be/fr/) : Association des industriels Belges Vinçotte, entreprise accréditée d'inspection et de certification en matière de sûreté-fiabilité

[AIEA](https://www.iaea.org/fr): Agence internationale de l'énergie atomique, Vienne, Autriche (IAEA: International Atomic Energy Agency)

[AISI](https://www.steel.org/): American Iron and Steel Institute (Institut américain du fer et de l'acier)

[ANCCLI](http://www.anccli.org/): Association nationale des comités et commissions locales d'information, France

[ANDRA](https://www.andra.fr/): Agence nationale pour la gestion des déchets radioactifs, France

[ANL](https://www.anl.gov/) : Argonne National Laboratory (Laboratoire national d'Argonne, États-Unis)

[ANSI](https://www.ansi.org/): American National Standards Institute (Institut national américain de standards)

[ANSYS](https://www.ansys.com/fr-fr/) (ANSYS, Inc.): éditeur de logiciels de simulation américain

[APAVE](https://www.apave.com/) : Associations de propriétaires d'appareils à vapeur et électriques, France